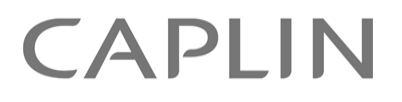

# StreamLink 5.0

# **StreamLink Configuration XML Reference**

October 2011

**C O N F I D E N T I A L**

# **Contents**

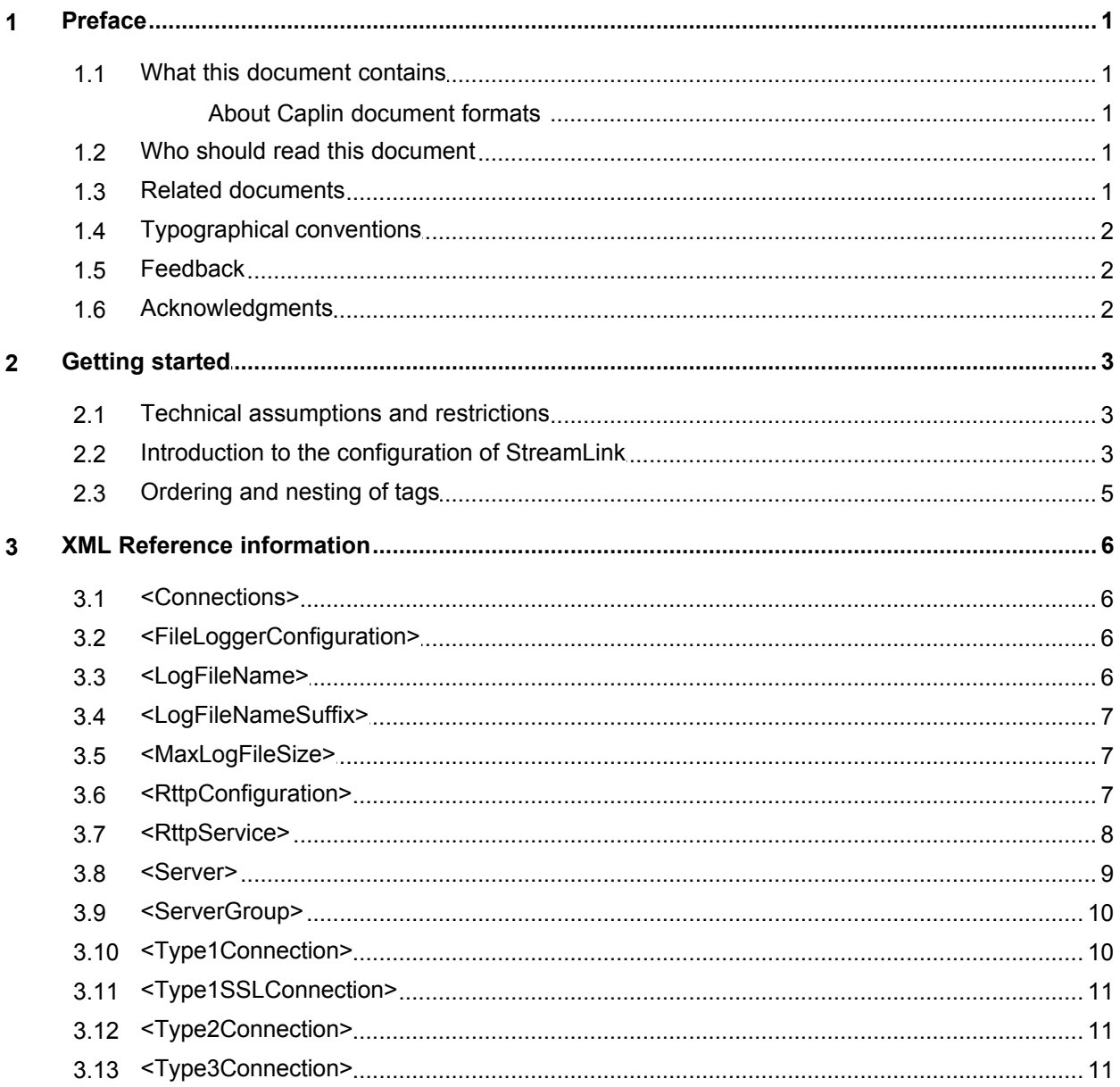

# <span id="page-2-0"></span>**1 Preface**

#### <span id="page-2-1"></span>**1.1 What this document contains**

This reference document describes the XML-based configuration of StreamLink. The information in this document applies to StreamLink version 5.0.

### **About Caplin document formats**

This document is supplied in three formats:

- Portable document format (*.PDF* file), which you can read on-line using a suitable PDF reader such as Adobe Reader®. This version of the document is formatted as a printable manual; you can print it from the PDF reader.
- Web pages (*.HTML* files), which you can read on-line using a web browser. To read the web version of the document navigate to the *HTMLDoc\_m\_n* folder and open the file *index.html*.
- Microsoft HTML Help (*.CHM* file), which is an HTML format contained in a single file. To read a *.CHM* file just open it – no web browser is needed.

#### **For the best reading experience**

On the machine where your browser or PDF reader runs, install the following Microsoft Windows® fonts: Arial, Courier New, Times New Roman, Tahoma. You must have a suitable Microsoft license to use these fonts.

#### **Restrictions on viewing .CHM files**

You can only read *.CHM* files from Microsoft Windows.

Microsoft Windows security restrictions may prevent you from viewing the content of *.CHM* files that are located on network drives. To fix this either copy the file to a local hard drive on your PC (for example the Desktop), or ask your System Administrator to grant access to the file across the network. For more information see the Microsoft knowledge base article at [http://support.microsoft.com/kb/896054/.](http://support.microsoft.com/kb/896054/)

# <span id="page-2-2"></span>**1.2 Who should read this document**

This document is intended for System Administrators and Software Developers who need to configure StreamLink.

#### <span id="page-2-3"></span>**1.3 Related documents**

#### **Caplin StreamLink Overview**

This document provides a technical overview of Caplin StreamLink.

# <span id="page-3-0"></span>**1.4 Typographical conventions**

The following typographical conventions are used to identify particular elements within the text.

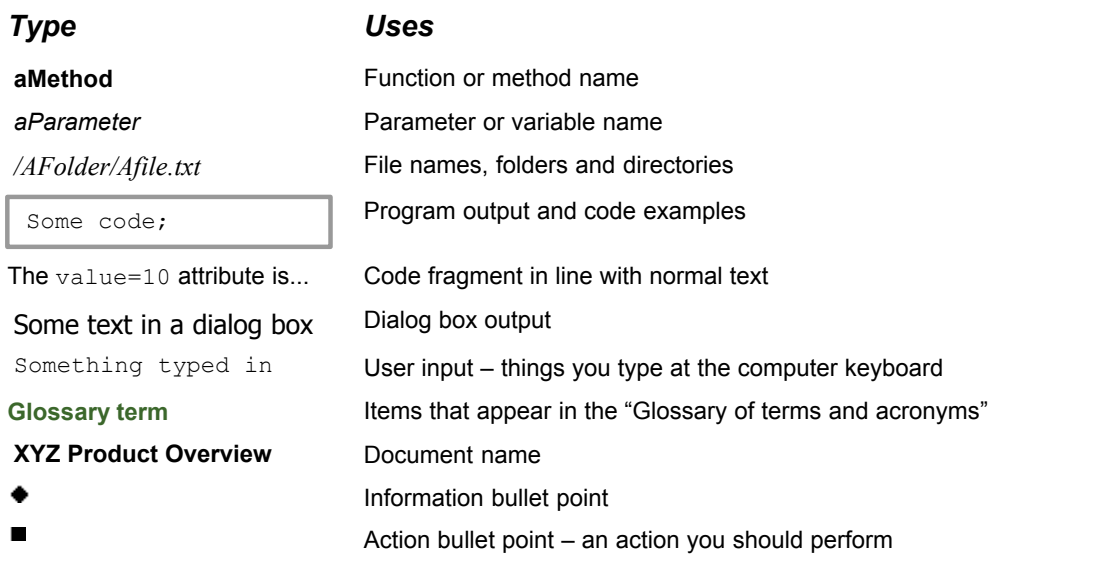

**Note:** Important Notes are enclosed within a box like this. Please pay particular attention to these points to ensure proper configuration and operation of the solution.

**Tip:** Useful information is enclosed within a box like this. Use these points to find out where to get more help on a topic.

> Information about the applicability of a section is enclosed in a box like this. For example: "This section only applies to version 1.3 of the product."

# <span id="page-3-1"></span>**1.5 Feedback**

Customer feedback can only improve the quality of our product documentation, and we would welcome any comments, criticisms or suggestions you may have regarding this document.

Visit our feedback web page at [https://support.caplin.com/documentfeedback/.](https://support.caplin.com/documentfeedback/?product=StreamLink 5.0&doctitle=StreamLink Configuration XML Reference&date=October 2011&release=1)

# <span id="page-3-2"></span>**1.6 Acknowledgments**

*Adobe® Reader* is a registered trademark of Adobe Systems Incorporated in the United States and/or other countries.

*Windows* is a registered trademark of Microsoft Corporation in the United States and other countries.

# <span id="page-4-0"></span>**2 Getting started**

# **2.1 Technical assumptions and restrictions**

#### **XML**

The XML markup defined in this document conforms to XML version 1.0 and the XML schema version defined at [http://www.w3.org/2001/XMLSchema.](http://www.w3.org/2001/XMLSchema)

# <span id="page-4-1"></span>**2.2 Introduction to the configuration of StreamLink**

StreamLink can be configured to be highly resilient to server and network failures by defining an XMLbased failover strategy and load balancing policy. The configuration defines the Liberator servers that StreamLink can connect to, the type of RTTP connections that can be made, and the order in which StreamLink will attempt each connection.

#### **Server Groups**

Liberator servers can be logically arranged in named server groups, where each group can be defined to be of type 'balance' or 'order'. A server group can define a list of named Liberator servers in addition to other server groups.

#### **Server Groups of type 'balance'**

StreamLink will attempt to connect to each sever or server group in a 'balance' server group in a random order. Since other StreamLink clients will also attempt to connect in a random order, connections to Liberators will be statistically balanced across the defined servers and server groups.

#### **Server Groups of type 'order'**

StreamLink will attempt to connect to each server or server group in an 'order' server group in the order in which they are defined. This allows you to define an ordered list of backup servers or server groups that StreamLink will attempt to connect to when a connection fails or is lost. This configuration provides a reconnect and failover strategy.

#### **Example: a simple load balancing configuration**

```
<ServerGroup Type="balance">
 <Server Name="ServerA" .../>
 <Server Name="ServerB" .../>
</ServerGroup>
```
This example configuration defines two Liberator servers inside a 'balance' server group. When StreamLink first tries to connect to a Liberator server, it randomly chooses to connect to either "ServerA" or "ServerB". Since other StreamLink clients will also attempt to connect in a random order, the connections will be statistically balanced between "ServerA" and "ServerB".

#### **Example: a simple failover configuration**

```
<ServerGroup Type="order">
 <Server Name="PrimaryServer" .../>
 <Server Name="BackupServer" .../>
</ServerGroup>
```
The above example configuration defines two Liberator servers inside an 'order' server group. When StreamLink first tries to connect to a Liberator server, it will attempt to connect to "PrimaryServer". If this connection fails, or succeeds and then subsequently fails, then StreamLink will attempt to connect to "BackupServer1".

# **Example: a more advanced configuration**

```
<ServerGroup Type="balance">
   <!-- 1st server group -->
   <ServerGroup Type="order">
      <Server Name="PrimaryA" .../>
 <Server Name="BackupA1" .../>
 <Server Name="BackupA2" .../>
   </ServerGroup>
 <!-- 2nd server group -->
   <ServerGroup Type="order">
 <Server Name="PrimaryB" .../>
 <Server Name="BackupB1" .../>
      <Server Name="BackupB2" .../>
   </ServerGroup>
   <!-- 3rd server group -->
   <ServerGroup Type="order">
 <Server Name="PrimaryC" .../>
 <Server Name="BackupC1" .../>
      <Server Name="BackupC2" .../>
   </ServerGroup>
</ServerGroup>
```
This example configuration defines three 'order' server groups inside an outer 'balance' server group. When StreamLink first tries to connect to a Liberator server, it randomly chooses between '1st server group', '2nd server group', and '3rd server group'.

In each 'order' group a primary server and two backup servers are defined. Within an 'order' group ( '1st server group' for example), StreamLink will first attempt to connect to the primary server ( 'PrimaryA'). If this attempt fails it will then try to connect to the first backup server ('BackupA1'), followed by the second backup server

('BackupA2'). If StreamLink cannot connect to any server within this 'order' group, then it will choose one of the other (untried) 'order' server groups at random, and attempt to connect to the servers in that group.

During failover, StreamLink will attempt to connect to the next server in the current 'order' group, followed by the servers in other 'order' groups. StreamLink keeps a record of server connection attempts, and repeats the failover sequence a configurable number of times (see the ReconnectAttempts attribute of the <RttpService> configuration tag).

# <span id="page-6-0"></span>**2.3 Ordering and nesting of tags**

Each top level tag is shown below, together with the child tags that it can contain.

**Tip**: Advanced users may wish to consult the XML Schema (*ServiceConfiguration.xsd*) for definitive information on the ordering and nesting of tags. This file is supplied with the StreamLink product.

For a description of each tag and its attributes, see the <u>[XML Reference information](#page-7-0)</u>l 6 section.

#### **<RttpConfiguration>**

```
This is the outermost tag.
<RttpConfiguration>
    <RttpService></RttpService> (one only)
    <FileLogger></FileLogger> (zero or one)
</RttpConfiguration>
```
#### **<RttpService>**

```
<RttpService>
    <Connections></Connections> (one only)
    <ServerGroup></ServerGroup> (one only)
</RttpService>
```
#### **<FileLoggerConfiguration>**

```
<FileLoggerConfiguration>
    <LogFileName></LogFileName> (one only)
    <MaxLogFileSize></MaxLogFileSize> (zero or one)
    <LogFileNameSuffix></LogFileNameSuffix> (zero or one)
</FileLoggerConfiguration>
```
#### **<Connections>**

```
<Connections> (Must contain at least one of the following tags)
    <Type1Connection /> (one only)
    <Type1SSLConnection /> (one only)
    <Type2Connection /> (one only)
    <Type3Connection /> (one only)
</Connections>
```
#### **<ServerGroup>**

```
<ServerGroup> (Must contain at least one of the following tags)
    <ServerGroup></ServerGroup>
    <Server />
</ServerGroup>
```
# <span id="page-7-0"></span>**3 XML Reference information**

The following sections describe the StreamLink Configuration XML tags. They are arranged in alphabetical order of tag name.

For each tag the attributes you can use within it are listed and described in a table. The "Req?" column indicates whether the attribute is always required ("Y") or is optional ("N"). Most attributes are optional. If you do not supply an optional attribute within an instance of the tag then the runtime behavior will be according to the default value of the attribute.

# <span id="page-7-1"></span>**3.1 <Connections>**

<Connections>

A list of RTTP connection types that StreamLink will try when it attempts to connect to a Liberator server. Each connection type is tried in the order in which they are defined. Valid connection types are:

- Type 1 (<Type1Connection>).
- ▲ Type 1 with SSL encryption (<Type1SSLConnection>).
- Type 2 (<Type1Connection>).
- Type 3 (<Type3Connection>).

**Attributes:** This tag has no attributes.

# <span id="page-7-2"></span>**3.2 <FileLoggerConfiguration>**

<FileLoggerConfiguration>

When this tag is present, StreamLink will log the status of Liberator connections and other connection information to a log file (see <LogFileName>). A log file can help support staff diagnose connection problems that may arise between StreamLink and Liberator. If this tag is present, the child tag <LogFileName> must also be provided. If this tag is not present, Liberator will not create a log file.

**Attributes:** This tag has no attributes.

# <span id="page-7-3"></span>**3.3 <LogFileName>**

<LogFileName>

The name of the log file (see <FileLoggerConfiguration>).

**Attributes:** This tag has no attributes.

# <span id="page-8-0"></span>**3.4 <LogFileNameSuffix>**

#### <LogFileNameSuffix>

The suffix to apply to a log file when it is renamed for archiving (see <MaxLogFileSize>). If the suffix starts with a '.', then it is interpreted as a fixed suffix and is simply appended to the log file name to make the name of the old (archive) log file. For example, if the name of the log file is 'ABCLogFile.log' and the suffix is '.bak', the log file is renamed as 'ABCLogFile.log.bak'. If the suffix does not start with a '.', it is interpreted as a date/time pattern, which must be of the form 'MMddyyyyHHmmss'. For example, if the suffix is 'HHmm' and the log file was renamed at 08:20, its new name is 'ABCLogFile.log.0820'. If this tag is not supplied, the default suffix ".old" is applied; for example 'ABCLogFile.log' is renamed as 'ABCLogFile.log.old'.

**Attributes:** This tag has no attributes.

### <span id="page-8-1"></span>**3.5 <MaxLogFileSize>**

<MaxLogFileSize>

The maximum size of the log file in bytes (see <FileLoggerConfiguration>). When the log file reaches this size it is renamed for archiving (see <LogFileNameSuffix>) and a new log file is opened with the name as defined in <LogFileName>. If this tag is not supplied, the default log file size of 5,000,000 bytes is used.

**Attributes:** This tag has no attributes.

# <span id="page-8-2"></span>**3.6 <RttpConfiguration>**

<RttpConfiguration>

The outermost XML tag that configures the connection, failover, and load balancing policies that StreamLink will follow when it attempts to connect to a Liberator server.

**Attributes:** This tag has no attributes.

# <span id="page-9-0"></span>**3.7 <RttpService>**

#### <RttpService>

A named service defining the connection, failover, and load balancing policies that StreamLink follows when it attempts to connect to a Liberator server. The service identifies a named group of Liberator servers (<ServerGroup>) and the type of connections (<Connections>) that StreamLink can make to these servers.

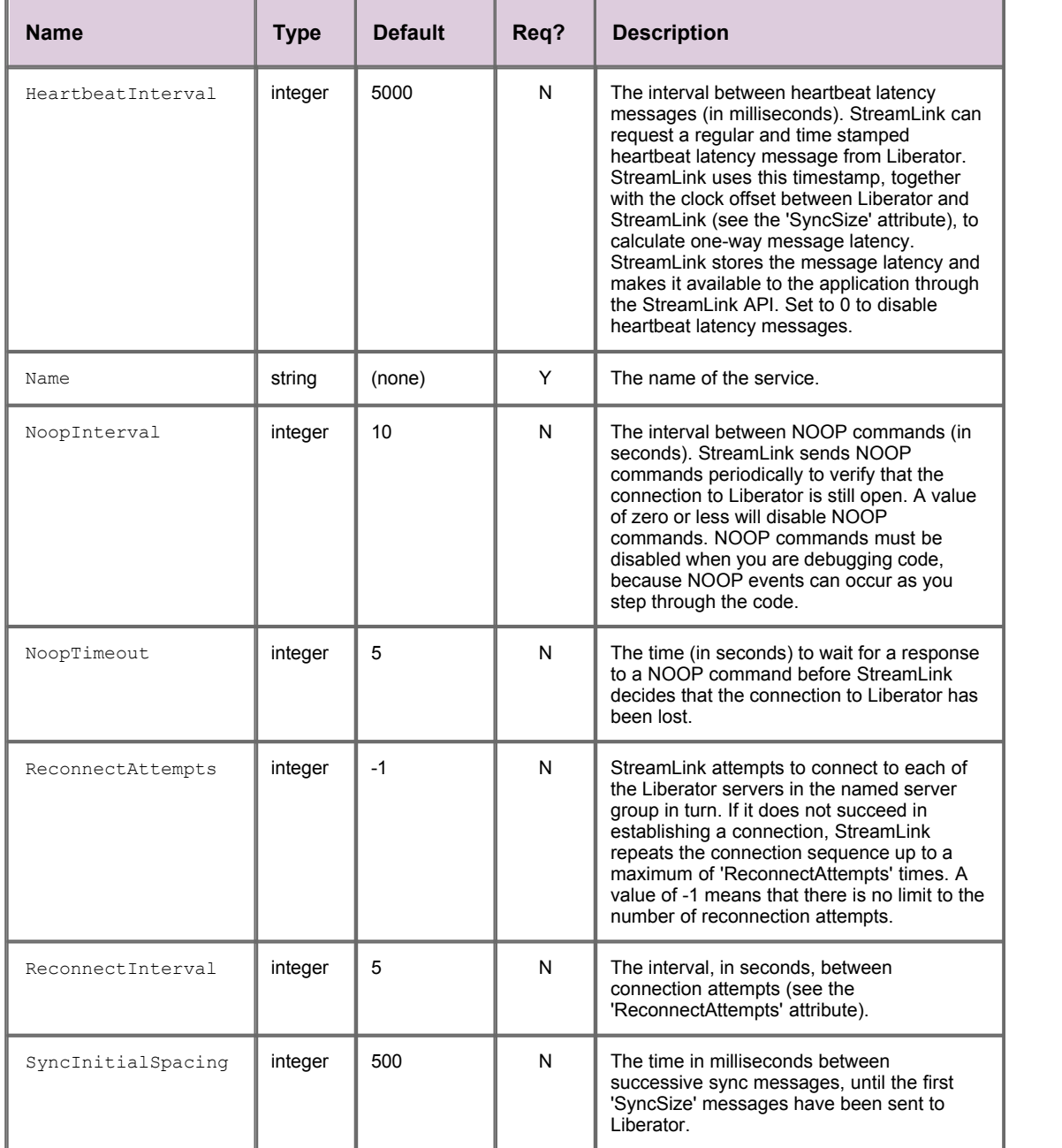

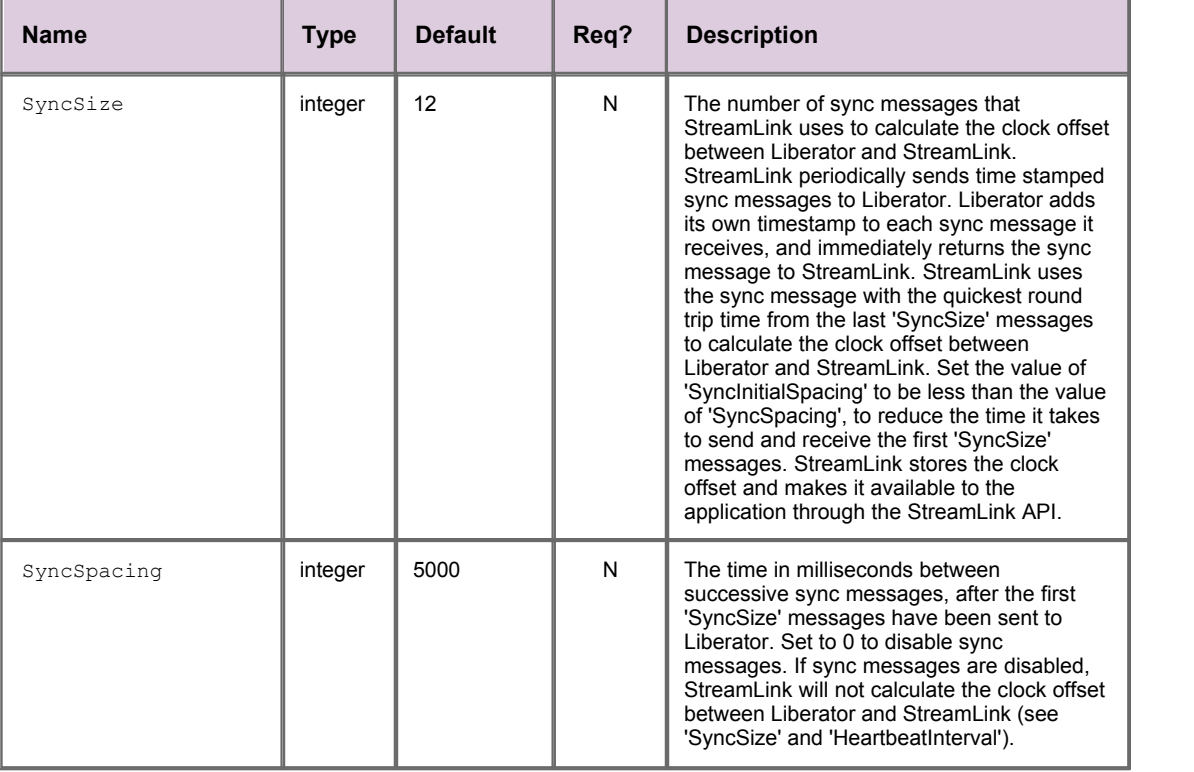

# <span id="page-10-0"></span>**3.8 <Server>**

#### <Server>

Defines a single Liberator server that StreamLink can connect to.

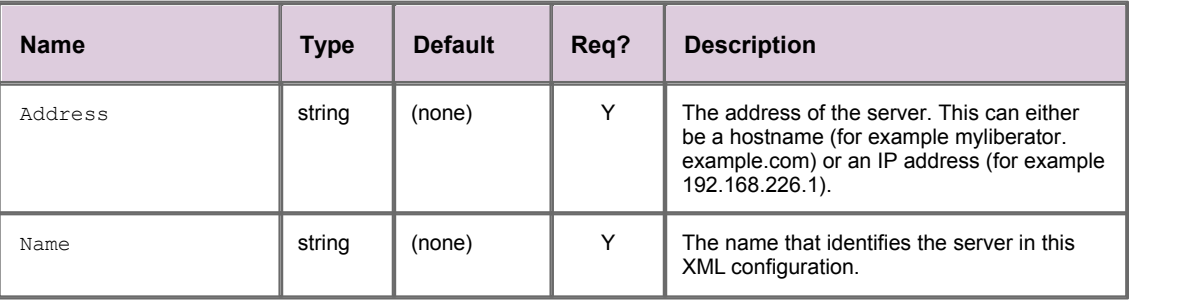

# <span id="page-11-0"></span>**3.9 <ServerGroup>**

#### <ServerGroup>

The Liberator servers that StreamLink can connect to as part of the failover and load balancing policy. A server group can define a list of Liberator servers (<Server>) in addition to other server groups (<ServerGroup>). StreamLink attempts to connect to these servers and server groups in accordance with the value of the Type attribute.

#### **Attributes:**

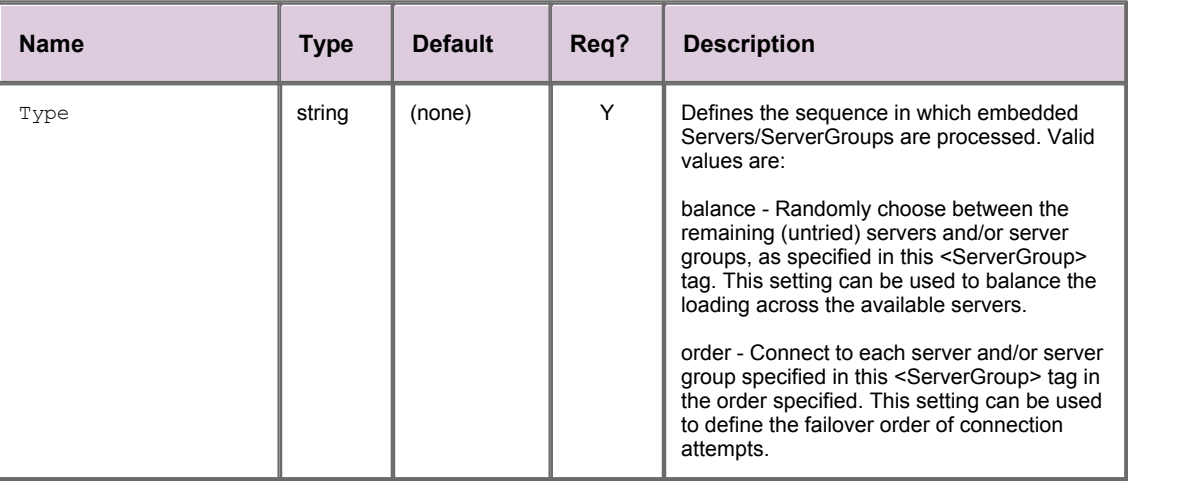

# <span id="page-11-1"></span>**3.10 <Type1Connection>**

#### <Type1Connection>

Defines an unencrypted type 1 (direct TCP/IP socket) RTTP connection to the server. Type 1 connections are not available in StreamLink for Silverlight.

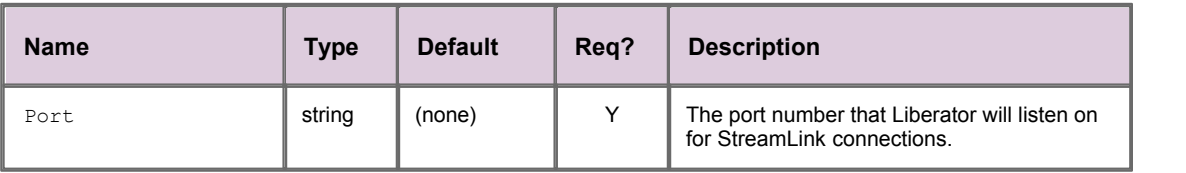

# <span id="page-12-0"></span>**3.11 <Type1SSLConnection>**

#### <Type1SSLConnection>

Defines a type 1 (direct TCP/IP socket) RTTP connection to the server that is encrypted with SSL. Type 1 SSL connections are only available in StreamLink.NET and are only supported by more recent versions of Liberator. For more information contact Caplin Support.

#### **Attributes:**

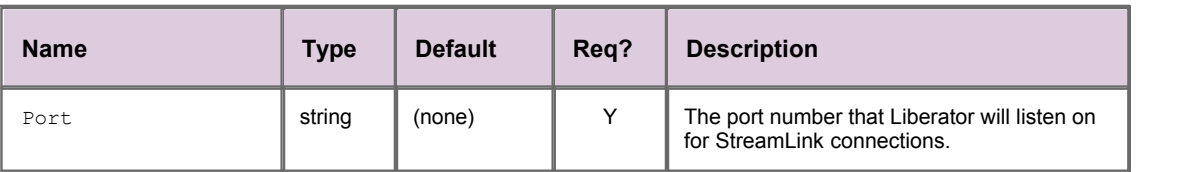

# <span id="page-12-1"></span>**3.12 <Type2Connection>**

<Type2Connection>

Defines a type 2 (streaming HTTP/HTTPS) RTTP connection to the server.

#### **Attributes:**

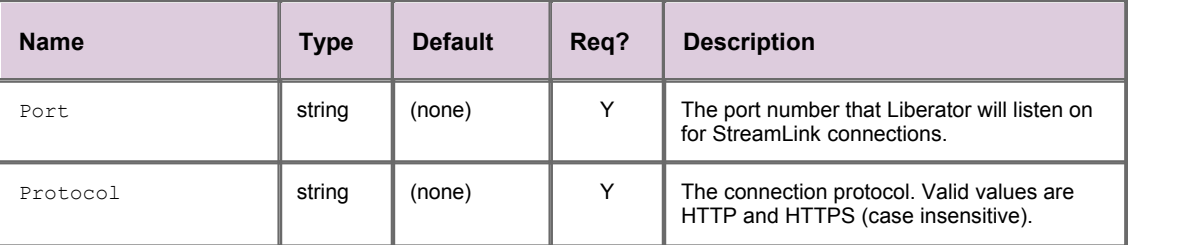

# <span id="page-12-2"></span>**3.13 <Type3Connection>**

<Type3Connection>

Defines a type 3 (polling HTTP/HTTPS) RTTP connection to the server.

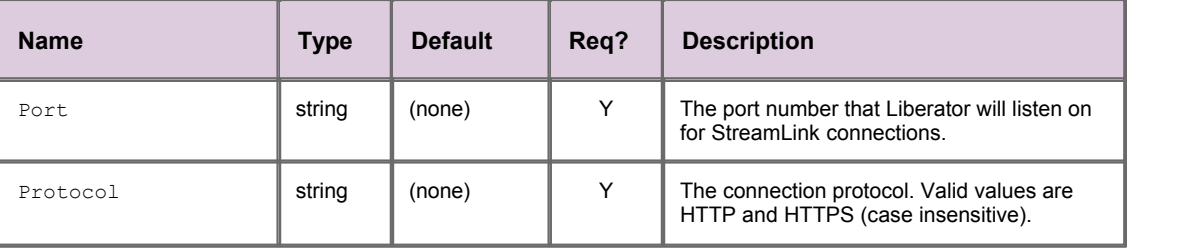

Single-dealer platforms for the capital markets

# **CAPLIN**

# **Contact Us**

Caplin Systems Ltd **www.caplin.com** Cutlers Court 115 Houndsditch London EC3A 7BR Telephone: +44 20 7826 9600

The information contained in this publication is subject to UK, US and international copyright laws and treaties and all rights are reserved. No part of this publication may be reproduced or transmitted in any form or by any means without the written authorization of an Officer of Caplin Systems Limited.

Various Caplin technologies described in this document are the subject of patent applications. All trademarks, company names, logos and service marks/names ("Marks") displayed in this publication are the property of Caplin or other third parties and may be registered trademarks. You are not permitted to use any Mark without the prior written consent of Caplin or the owner of that Mark.

This publication is provided "as is" without warranty of any kind, either express or implied, including, but not limited to, warranties of merchantability, fitness for a particular purpose, or non-infringement.

This publication could include technical inaccuracies or typographical errors and is subject to change without notice. Changes are periodically added to the information herein; these changes will be incorporated in new editions of this publication. Caplin Systems Limited may make improvements and/or changes in the product(s) and/or the program(s) described in this publication at any time.

This publication may contain links to third-party web sites; Caplin Systems Limited is not responsible for the content of such sites.

**StreamLink 5.0: StreamLink Configuration XML Reference, October 2011, Release 1**